# Package 'corels'

June 5, 2020

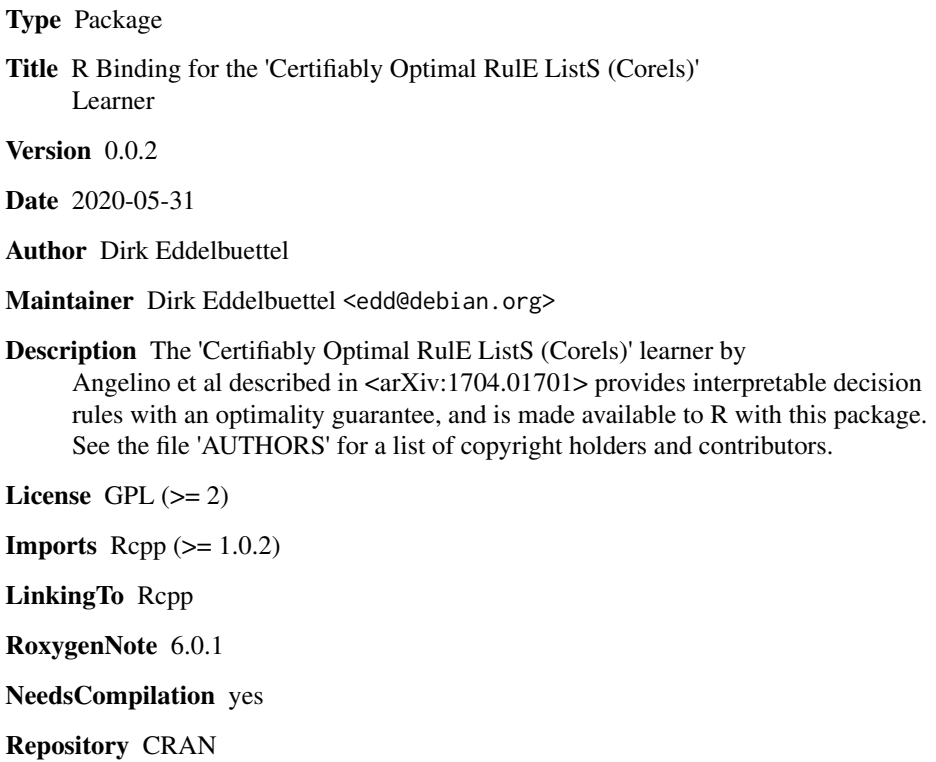

Date/Publication 2020-06-05 11:00:02 UTC

# R topics documented:

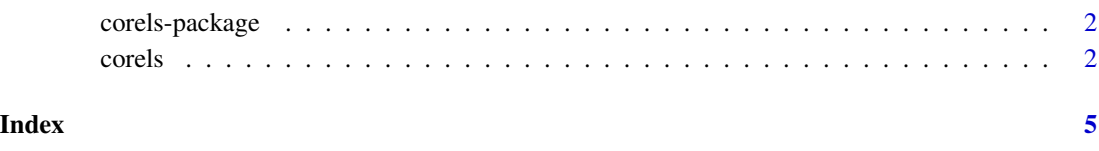

#### Description

The 'Certifiably Optimal RulE ListS (Corels)' learner by Angelino et al described in <arXiv:1704.01701> provides interpretable decision rules with an optimality guarantee, and is made available to R with this package. See the file 'AUTHORS' for a list of copyright holders and contributors.

#### Package Content

Index of help topics:

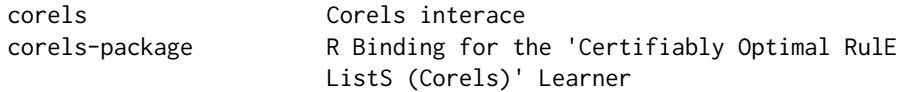

#### Maintainer

Dirk Eddelbuettel <edd@debian.org>

#### Author(s)

Dirk Eddelbuettel

corels *Corels interace*

## Description

R Interface to 'Certifiably Optimal RulE ListS (Corels)'

#### Usage

```
corels(rules_file, labels_file, log_dir, meta_file = "", run_bfs = FALSE,
  calculate_size = FALSE, run_curiosity = FALSE, curiosity_policy = 0L,
  latex_out = FALSE, map_type = 0L, verbosity_policy = 0L,
  max\_num\_nodes = 100000L, regularization = 0.01,
  logging_frequency = 1000L, ablation = 0L)
```
#### corels 3

### Arguments

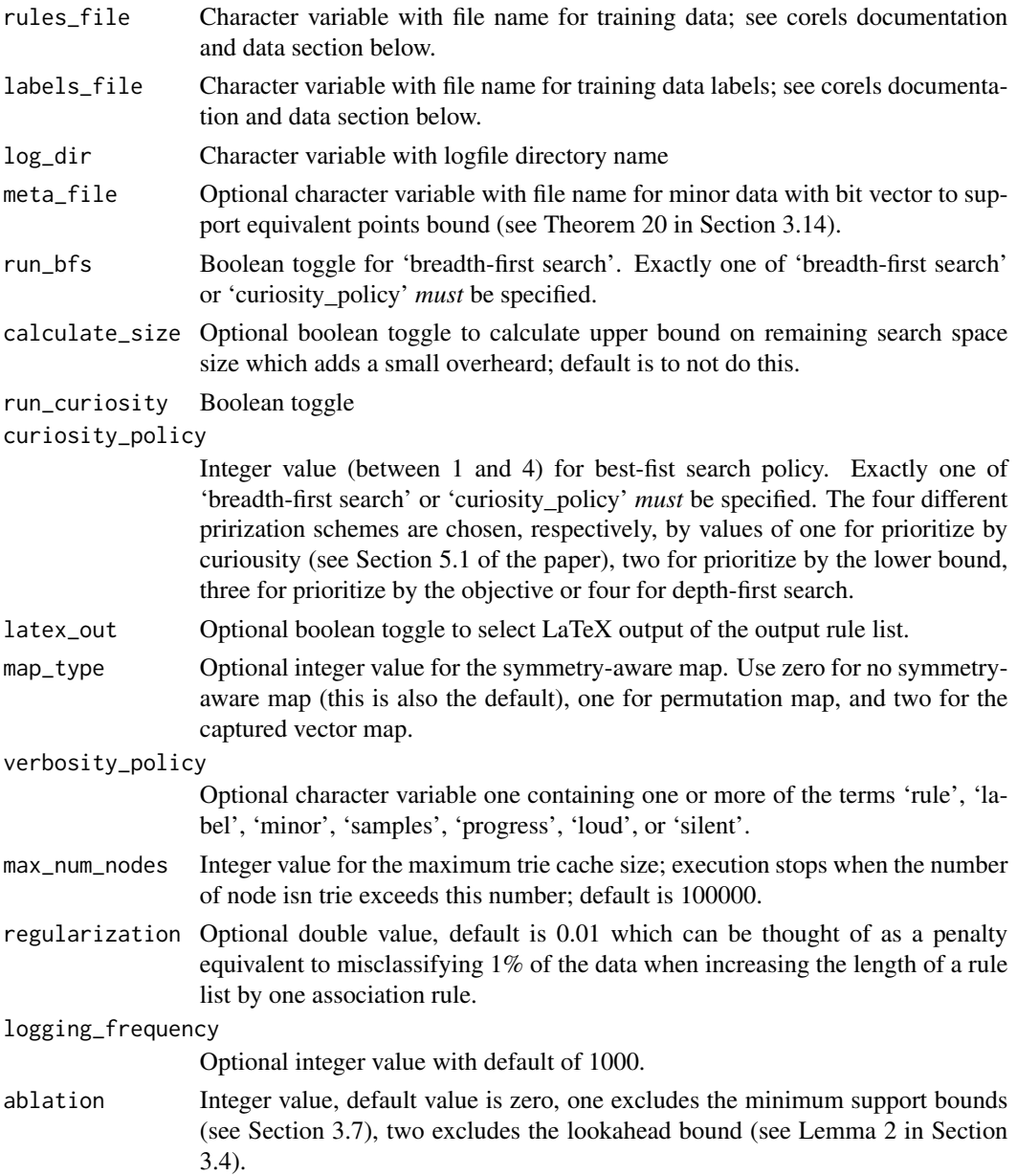

### Details

CORELS is a custom discrete optimization technique for building rule lists over a categorical feature space. The algorithm provides the optimal solution with a certificate of optimality. By leveraging algorithmic bounds, efficient data structures, and computational reuse, it achieves several orders of magnitude speedup in time and a massive reduction of memory consumption. This approach produces optimal rule lists on practical problems in seconds, and offers a novel alternative to CART and other decision tree methods.

#### Value

A constant bool for now

#### References

Elaine Angelino, Nicholas Larus-Stone, Daniel Alabi, Margo Seltzer, and Cynthia Rudin. \*Learning Certifiably Optimal Rule Lists for Categorical Data.\* JMLR 2018, http://www.jmlr.org/papers/volume18/17- 716/17-716.pdf Nicholas Larus-Stone, Elaine Angelino, Daniel Alabi, Margo Seltzer, Vassilios Kaxiras, Aditya Saligrama, Cynthia Rudin. \*Systems Optimizations for Learning Certifiably Optimal Rule Lists\*. SysML 2018 http://www.sysml.cc/doc/2018/54.pdf Nicholas Larus-Stone. \*Learning Certifiably Optimal Rule Lists: A Case For Discrete Optimization in the 21st Century. Senior thesis 2017. https://dash.harvard.edu/handle/1/38811502. Elaine Angelino, Nicholas Larus-Stone, Daniel Alabi, Margo Seltzer, Cynthia Rudin. \*Learning certifiably optimal rule lists for categorical data\*. KDD 2017, https://www.kdd.org/kdd2017/papers/view/learning-certifiably-optimal-rulelists-for-categorical-data.

# See Also

The corels C++ implementation at https://github.com/nlarusstone/corels, the website at https://github.com/nlarusstone/corels and the Python implementation at https://github.com/fingoldin/pycorels.

#### Examples

```
library(corels)
```

```
logdir <- tempdir()
rules_file <- system.file("sample_data", "compas_train.out", package="corels")
labels_file <- system.file("sample_data", "compas_train.label", package="corels")
meta_file <- system.file("sample_data", "compas_train.minor", package="corels")
stopifnot(file.exists(rules_file),
         file.exists(labels_file),
         file.exists(meta_file),
         dir.exists(logdir))
corels(rules_file, labels_file, logdir, meta_file,
      verbosity_policy = "silent",
      regularization = 0.015,
      curiosity_policy = 2, # by lower bound
      map_type = 1 # permutation map
cat("See ", logdir, " for result file.")
```
# <span id="page-4-0"></span>Index

∗Topic package corels-package, [2](#page-1-0)

corels, [2](#page-1-0) corels-package, [2](#page-1-0)